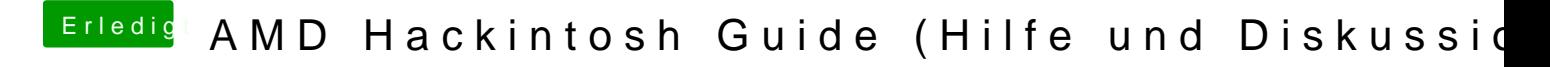

Beitrag von SpiderPOH vom 22. Oktober 2017, 20:51

Nein irgendwie geht es nicht ! Ich sehe nur die interne Festplatte vom iMac (Macintosh HD macOS, 10.13)

siehe Bilder